算术运算指令

| FUN32<br><b>ADCNV</b>                                                                                                    |  |  |  |  |  | 4~20mA 模拟输入读值转换指令<br>(ADCNV)                                                                                                    | FUN32<br><b>ADCNV</b> |
|----------------------------------------------------------------------------------------------------|--|--|--|--|--|----------------------------------------------------------------------------------------------------|-----------------------|
| -32.ADCNV-<br>$EN - Pl$ :<br>S:<br>$F/T - N$ :<br>D:<br><b>ROR</b><br>D <sub>R</sub><br>$\mathsf{K}$<br>IR<br><b>HR</b><br>操作数<br>R3840<br>R5000<br>R <sub>0</sub><br>D <sub>0</sub><br>R3839<br>R8071<br>D3071<br>R3903<br>PI<br>$0 - 1$<br>S<br>$\bigcirc$<br>$\bigcirc$<br>$\bigcirc$<br>$\bigcirc$<br>$1 - 64$<br>N<br>$\bigcirc$<br>$\bigcirc$<br>$\bigcirc$<br>$O^*$<br>D<br>$\circ$<br>$\bigcirc$ |  |  |  |  |  | Pl: 0, 模拟输入模块设定在单极性<br>: 1, 模拟输入模块设定在双极性<br>S: 欲转换之来源缓存器起始号码<br>N: 欲转换之长度,单位为 Word<br>D: 存放转换结果之起始缓存器号码<br>S, N, D 操作数可结合 V, Z 指针作间接寻址应用。 |                       |
|                                                                                                    |  |  |  |  |  |                                                                                                    |                       |

- 当外界之模拟信号为 4~20mA 时,可选择 FB-6AD 模拟输入模块来读取外界信号, 但 FB-6AD 模拟模块输入范围为  $0 \sim 20$ mA (选择  $10V$ 、单极性工作模式), 很明显的原始 模拟输入读值将会有一偏差值存在,本指令可用来将有偏差值之模拟输入读值转换为 0~4095 以利后续程序对此类模拟信号作处理。
- 当 执 行 控 制 "EN" =1 时, 将 以 S 为 起 始 之 N 个 资 料 缓 存 器 之 4 ~ 20mA 模 拟 输 入 原 始读值转换为 0~4095,并将运算结果存放到 D 缓存器群中。
- 当运算资料长度不正确时,本指令不执行。
- 当 "F/T" 输入=0 时, A/D 模块为 12-bit 分辨率; "F/T" 输入=1 时, A/D 模块为 14-bit 分辨率(保留未使用)。

程序范例:

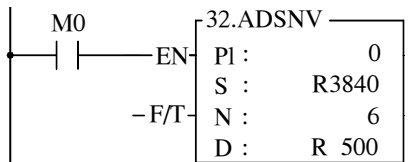

范例说明: 当 M0=1 时, 以缓存器 R3840 为起始, 将 6 点有偏差值之模拟输入读值转换为 0~4095,并将转换结果存放至缓存器 R500~R505。

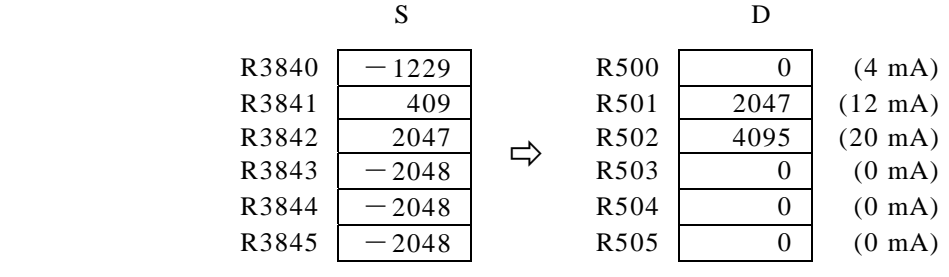